# Mining Periodic Patterns with a MDL Criterion

E. Galbrun P. Cellier N. Tatti A. Termier B. Crémilleux

*ECML PKDD 2018 - Dublin*

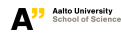

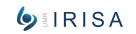

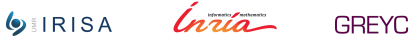

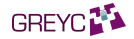

### <span id="page-1-0"></span>[Introductory example](#page-1-0)

[Simple periodic patterns: Cycles](#page-4-0) [Expressive periodic patterns: Tree patterns](#page-16-0)

[Algorithms](#page-24-0)

**[Experiments](#page-29-0)** 

[Conclusion and future work](#page-33-0)

### <span id="page-2-0"></span>Given an event sequence recording every day activities

```
S = \langle (16-04-2018 7:30, wake up ),
(16-04-2018 7:40 , prepare coffee ),
 . . .
(16-04-2018 8:10 , take metro ),
 . . .
(16-04-2018 11:00 , attend meeting ),
. . .
(16-04-2018 11:00 , eat dinner ),
 . . .
(17-04-2018 7:32 , wake up ),
(17-04-2018 7:38 , prepare coffee ),
 . . .
(20-04-2018 7:28 , wake up ),
(20-04-2018 7:41 , prepare coffee ),
. . .
(15-06-2018 7:28 , wake up ),
\ldots
```
### <span id="page-3-0"></span>Extract activity patterns

```
S = \langle (16-04-2018 7:30 , wake up ),← #1
(16-04-2018 7:40 , prepare coffee ),
 . . .
(16-04-2018 8:10 , take metro ),
. . .
(16-04-2018 11:00 , attend meeting ),
 . . .
(16-04-2018 11:00 , eat dinner ),
 . . .
(17-04-2018 7:32 , wake up ),← #2
(17-04-2018 7:38 , prepare coffee ),
 . . .
(20-04-2018 7:28 , wake up ),← #5
(20-04-2018 7:41 , prepare coffee ),
 . . .
(15-06-2018 7:28 , wake up ),
\ldots16-04-2018 7:30, wake up
                                           repeat every 24 hours for 5 days
```
Mining Periodic Patterns, with a MDL Criterion 4/29

<span id="page-4-0"></span>[Introductory example](#page-1-0)

[Simple periodic patterns: Cycles](#page-4-0)

[Expressive periodic patterns: Tree patterns](#page-16-0)

[Algorithms](#page-24-0)

**[Experiments](#page-29-0)** 

[Conclusion and future work](#page-33-0)

### <span id="page-5-0"></span>*On April 16, at 7:30 AM, wake up, repeat every 24 hours for 5 days*

<span id="page-6-0"></span>*On April 16, at 7:30 AM, wake up, repeat every 24 hours for 5 days*

starting point  $\tau$ : the timestamp of the first occurrence, event  $\alpha$ : the repeating event, period *p*: the inter-occurrence distance, and length *r*: the number of repetitions of the event.

# <span id="page-7-0"></span>starting point  $\tau$ : the timestamp of the first occurrence, event  $\alpha$ : the repeating event, period *p*: the inter-occurrence distance, and length *r*: the number of repetitions of the event.

Reconstruct occurrences timestamps of repetitions recursively:

$$
t_1 = \tau,
$$
  
\n
$$
t_2 = t_1 + \rho,
$$
  
\n...  
\n
$$
t_r = t_{r-1} + \rho.
$$

# <span id="page-8-0"></span>Tolerate variation in inter-occurrence distances, shift corrections  $E = \langle e_1, \ldots, e_{r-1} \rangle$ .

Reconstruct occurrences timestamps of repetitions recursively:

$$
t_1 = \tau,
$$
  
\n
$$
t_2 = t_1 + \rho + e_1,
$$
  
\n...  
\n
$$
t_r = t_{r-1} + \rho + e_{r-1}.
$$

<span id="page-9-0"></span>A cycle is specified by:

event  $\alpha$ : the repeating event,

length *r*: the number of repetitions of the event,

period *p*: the inter-occurrence distance,

starting point  $\tau$ : the timestamp of the first occurrence, and shift corrections *E*: a list of time offsets.

Hence, a cycle is a 5-tuple  $C = (\alpha, r, p, \tau, E)$ .

**[Simple periodic patterns: Cycles](#page-10-0)**

# <span id="page-10-0"></span>**[Problem statement \(informal\)](#page-10-0)**

# Given an event sequence, our goal is to extract **a representative collection of periodic patterns called** *cycles*.

Mining Periodic Patterns, with a MDL Criterion 8/29

<span id="page-11-0"></span>Denote as *cover*(*C*) the corresponding set of reconstructed timestamp–event pairs:

$$
cover(C) = \{(t_1, \alpha), (t_2, \alpha), \ldots, (t_r, \alpha)\},
$$

and for a collection  $\mathcal C$  of cycles

$$
cover(C) = \bigcup_{C \in C} cover(C).
$$

For a sequence *S* and cycle collection C we call **residual** the timestamp–event pairs of *S* not covered by any cycle in C:

$$
residual(C, S) = S \setminus cover(C) .
$$

Mining Periodic Patterns, with a MDL Criterion 600 and 100 and 100 and 100 and 100 and 100 and 100 and 100 and 100 and 100 and 100 and 100 and 100 and 100 and 100 and 100 and 100 and 100 and 100 and 100 and 100 and 100 and

## <span id="page-12-0"></span>**[Problem statement](#page-12-0)**

We associate

- a cost *L*(*o*) to each individual occurrence
- $\blacksquare$  a cost  $L(C)$  to each cycle

Then, we can reformulate our problem as follows:

Problem

*Given an event sequence S, find the collection of cycles* C *minimising the cost*

$$
L(\mathcal{C}, S) = \sum_{C \in \mathcal{C}} L(C) + \sum_{o \in residual(\mathcal{C}, S)} L(o) .
$$

# <span id="page-13-0"></span>**[A MDL criterion](#page-13-0)**

This problem definition can be instantiated with different choices of costs.

We propose costs motivated by the **MDL principle**

# <span id="page-14-0"></span>**[A MDL criterion](#page-14-0)**

### We propose costs motivated by the **MDL principle**

The **MDL principle** is a concept from information theory based on the insight that any structure in the data can be exploited to compress the data, and aiming to strike a balance between the complexity of the model and its ability to describe the data.

# <span id="page-15-0"></span>**[A MDL criterion](#page-15-0)**

- We propose costs motivated by the **MDL principle**
- We design a scheme for encoding the input event sequence using cycles and individual occurrences
- $\blacksquare$  Cost of an element = length of the code word assigned under this scheme

<span id="page-16-0"></span>[Introductory example](#page-1-0)

[Simple periodic patterns: Cycles](#page-4-0)

### [Expressive periodic patterns: Tree patterns](#page-16-0)

[Algorithms](#page-24-0)

**[Experiments](#page-29-0)** 

[Conclusion and future work](#page-33-0)

<span id="page-17-0"></span>Pattern language so far: cycles over single events

However, several events might recur regularly together and repetitions might be nested with several levels of periodicity.

More expressive pattern language: hierarchy of cyclic blocks, organised as a tree

### <span id="page-18-0"></span>Extract activity patterns

```
S = \langle (16-04-2018 7:30 , wake up ),← #1
(16-04-2018 7:40 , prepare coffee ),
 . . .
(16-04-2018 8:10 , take metro ),
. . .
(16-04-2018 11:00 , attend meeting ),
 . . .
(16-04-2018 11:00 , eat dinner ),
 . . .
(17-04-2018 7:32 , wake up ),← #2
(17-04-2018 7:38 , prepare coffee ),
 . . .
(20-04-2018 7:28 , wake up ),← #5
(20-04-2018 7:41 , prepare coffee ),
 . . .
(15-06-2018 7:28 , wake up ),
\ldots16-04-2018 7:30, wake up
                                           repeat every 24 hours for 5 days
```
Mining Periodic Patterns, with a MDL Criterion 14/29

### <span id="page-19-0"></span>Extract more complex activity patterns

```
S = \langle (16-04-2018 7:30 , wake up ), \leftarrow \#1(16-04-2018 7:40 , prepare coffee ),
 . . .
 (16-04-2018 8:10 , take metro ),
 . . .
 (16-04-2018 11:00 , attend meeting ),
 . . .
 (16-04-2018 11:00 , eat dinner ),
 . . .
 (17-04-2018) 7:32, wake up \rightarrow +2(17-04-2018 7:38 , prepare coffee ),
 . . .
 (20-04-2018) 7:28 , wake up \rightarrow + #5
 (20-04-2018 7:41 , prepare coffee ),
 . . .
 (15-06-2018 7:28 , wake up ),
 \ldots16-04-2018 7:30, wake up
                                             10 min later, prepare coffee
                                             repeat every 24 hours for 5 days
```
Mining Periodic Patterns, with a MDL Criterion 14/29

### <span id="page-20-0"></span>Extract more complex activity patterns

```
S = ( (16-04-2018 7:30, wake up ),← #1 - 1st week
(16-04-2018 7:40 , prepare coffee ),
 . . .
(16-04-2018 8:10 , take metro ),
. . .
(16-04-2018 11:00 , attend meeting ),
 . . .
(16-04-2018 11:00 , eat dinner ),
 . . .
(17-04-2018) 7:32 wake up \rightarrow +2(17-04-2018 7:38 , prepare coffee ),
 . . .
(20-04-2018) 7:28, wake up \rightarrow + #5
(20-04-2018 7:41 , prepare coffee ),
 . . .
(15-06-2018 7:28 , wake up ),← #5 - 9th week
\ldots16-04-2018 7:30, wake up
                                           10 min later, prepare coffee
                                           repeat every 24 hours for 5 days
                                           repeat every 7 days for 3 months
```
Mining Periodic Patterns, with a MDL Criterion 14/29

<span id="page-21-0"></span>*On April 16, at 7:30 AM, wake up, repeat every 24 hours for 5 days*

 $\tau = 16 - 04 - 20187$ :30

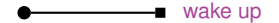

 $r = 5$  $p = 24$  hours

<span id="page-22-0"></span>*On April 16, at 7:30 AM, wake up, 10 minutes later, prepare coffee, repeat every 24 hours for 5 days, repeat this every 7 days for 3 months*

 $\tau = 16 - 04 - 20187$ :30

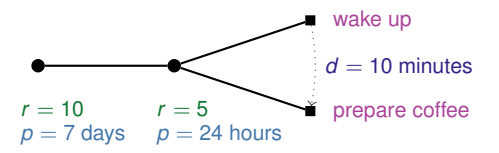

<span id="page-23-0"></span>We extend the encoding for this more expressive pattern language, i.e. define the cost of a pattern *P*, *L*(*P*).

Then, we can extend our problem statement:

#### Problem

*Given an event sequence S, find the collection of patterns* P *minimising the cost*

$$
L(\mathcal{P}, S) = \sum_{P \in \mathcal{P}} L(P) + \sum_{o \in \mathit{residual}(\mathcal{P}, S)} L(o) \; .
$$

<span id="page-24-0"></span>[Introductory example](#page-1-0)

[Simple periodic patterns: Cycles](#page-4-0)

[Expressive periodic patterns: Tree patterns](#page-16-0)

[Algorithms](#page-24-0)

**[Experiments](#page-29-0)** 

[Conclusion and future work](#page-33-0)

**[Algorithms](#page-25-0)**

# <span id="page-25-0"></span>**[Finding periodic patterns that compress](#page-25-0)**

## We have a pattern language and associated encoding. How do we actually find such patterns?

# <span id="page-26-0"></span>**[Finding periodic patterns that compress](#page-26-0)**

A natural way to build patterns: start with cycles and combine them together

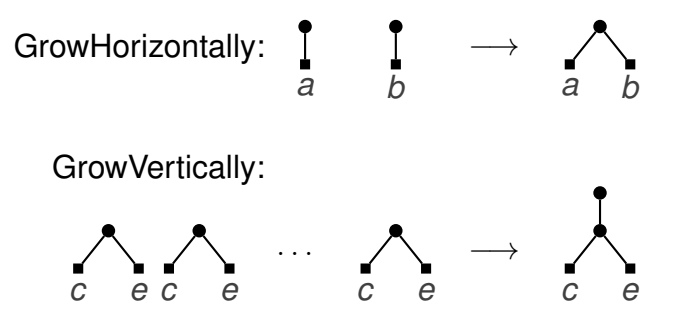

# <span id="page-27-0"></span>**[Algorithm outline](#page-27-0)**

We propose an algorithm with three stages:

Extracting cycles: extract cycles for each event in turn, using a dynamic programming routine and a heuristic extracting triples and chaining them Building tree patterns from cycles: **perform combination** rounds to generate increasingly complex patterns Selecting the final pattern collection: solve weighted set cover problem with greedy algorithm

# <span id="page-28-0"></span>**[Algorithm outline](#page-28-0)**

## **Input:** A multi-event sequence *S*, a number *k* of top candidates to keep **Output:** A collection of patterns  $P$

1: 
$$
\mathcal{I} \leftarrow
$$
 ExtractCycles $(S, k)$   
\n2:  $C \leftarrow \emptyset; \mathcal{V} \leftarrow \mathcal{I}; \mathcal{H} \leftarrow \mathcal{I}$   
\n3: while  $\mathcal{H} \neq \emptyset$  OR  $\mathcal{V} \neq \emptyset$  do  
\n4:  $\mathcal{V}' \leftarrow$  CombineVertically $(\mathcal{H}, \mathcal{P}, S, k)$   
\n5:  $\mathcal{H}' \leftarrow$  CombineHorizontally $(\mathcal{V}, \mathcal{P}, S, k)$   
\n6:  $C \leftarrow C \cup \mathcal{H} \cup \mathcal{V}; \mathcal{V} \leftarrow \mathcal{V}'; \mathcal{H} \leftarrow \mathcal{H}'$   
\n7:  $\mathcal{P} \leftarrow$  GreedyCover $(C, S)$   
\n8: return  $\mathcal{P}$ 

Mining Periodic Patterns, with a MDL Criterion 21/29

<span id="page-29-0"></span>[Introductory example](#page-1-0)

[Simple periodic patterns: Cycles](#page-4-0)

[Expressive periodic patterns: Tree patterns](#page-16-0)

[Algorithms](#page-24-0)

**[Experiments](#page-29-0)** 

[Conclusion and future work](#page-33-0)

## <span id="page-30-0"></span>**[Datasets](#page-30-0)**

# We run experiments on real-world event log datasets. Life-tracking (a.k.a. quantified self): sacha Execution traces: 3zap and bugzilla

**[Experiments](#page-31-0)**

# <span id="page-31-0"></span>**[Example patterns](#page-31-0)**

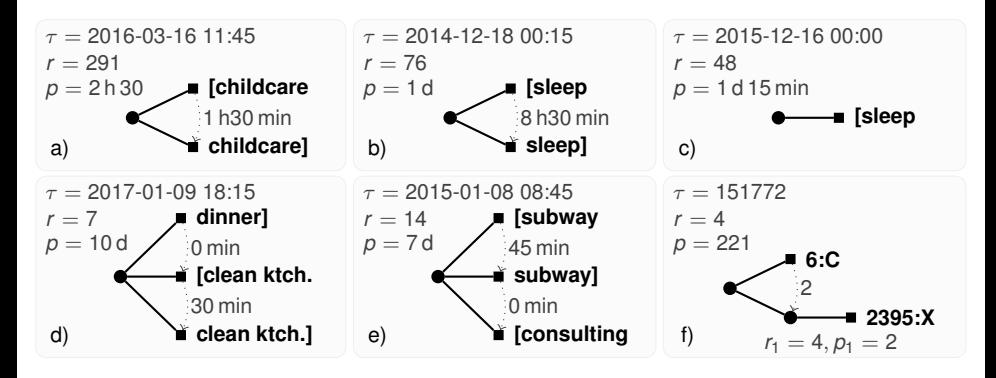

Figure: Example patterns from sacha (a–e) and 3zap (f).

**[Experiments](#page-32-0)**

# <span id="page-32-0"></span>**[Compression ratios](#page-32-0)**

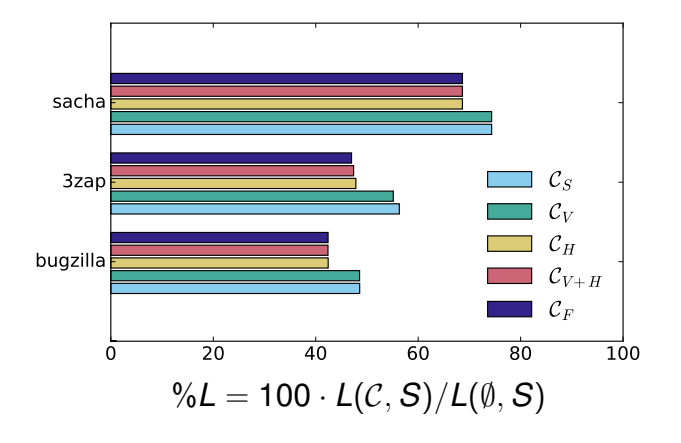

Figure: Compression ratios for three sequences.

<span id="page-33-0"></span>[Introductory example](#page-1-0)

[Simple periodic patterns: Cycles](#page-4-0)

[Expressive periodic patterns: Tree patterns](#page-16-0)

[Algorithms](#page-24-0)

**[Experiments](#page-29-0)** 

[Conclusion and future work](#page-33-0)

# <span id="page-34-0"></span>**[Conclusion](#page-34-0)**

We propose

- an approach to mine periodic patterns with a MDL criterion
- an algorithm to put it into practise

In our experiments, we show that we are able to

- extract sets of patterns that compress the input sequences
- identify meaningful patterns

# <span id="page-35-0"></span>**[Directions for future work](#page-35-0)**

- Taking into account background knowledge
- Making the algorithm more robust to noise and more ш scalable
- Designing tailored visualizations

# <span id="page-37-0"></span>[Simple periodic patterns: Cycles](#page-37-0)

**[Experiments](#page-53-0)** 

<span id="page-38-0"></span>Denote as *cover*(*C*) the corresponding set of reconstructed timestamp–event pairs:

$$
cover(C) = \{(t_1, \alpha), (t_2, \alpha), \ldots, (t_r, \alpha)\}.
$$

A cycle *C* **covers** an occurrence if the corresponding timestamp–event pair belongs to *cover*(*C*).

- <span id="page-39-0"></span>■ Time is represented in an absolute manner
- An event can occur only once at any given timestamp

Hence we do not need to worry about overlapping cycles nor about an order between cycles

<span id="page-40-0"></span>Denote as  $cover(\mathcal{C})$  the set of timestamp–event pairs for a collection C of cycles  $C = \{C_1, \ldots, C_m\}$ :

$$
cover(\mathcal{C}) = \bigcup_{C \in \mathcal{C}} cover(C).
$$

For a sequence *S* and cycle collection C we call **residual** the timestamp–event pairs of *S* not covered by any cycle in C:

$$
residual(C, S) = S \setminus cover(C) .
$$

<span id="page-41-0"></span>
$$
L(C) = L(\alpha) + L(r) + L(p) + L(\tau) + L(E)
$$

### Look more closely at

- $\blacksquare$  the range in which each of these pieces of information takes value,
- what values—if any—should be favoured, and
- how the values of the different pieces depend on one another.

<span id="page-42-0"></span>
$$
L(C) = \underline{L(\alpha)} + L(r) + L(\rho) + L(\tau) + L(E)
$$

### Cycle event

Events that occur more frequently receive shorter code words:

$$
L(\alpha) = -\log(f r(\alpha)) = -\log(\frac{|S^{(\alpha)}|}{|S|})
$$

<span id="page-43-0"></span>
$$
L(C) = L(\alpha) + \underline{L(r)} + L(\rho) + L(\tau) + L(E)
$$

### Cycle length

The length of a cycle cannot be greater than the number of occurrences of the event:

$$
L(r) = \log(|S^{(\alpha)}|)
$$

<span id="page-44-0"></span>
$$
L(C) = L(\alpha) + L(r) + L(\rho) + L(\tau) + L(\overline{E})
$$

### Cycle shift corrections

*value digits* Each correction *e* is represented by |*e*| ones, sign digits prefixed by a single bit indicating the shift direction, **separating digits** separated from the next correction by a zero

Example: 
$$
\langle 3, -2, 0, 4 \rangle \rightarrow 01110111000011110
$$

$$
L(\overline{\mathcal{E}}) = 2\left|E\right| + \sum_{e \in \mathcal{E}} \left|e\right|
$$

Mining Periodic Patterns, with a MDL Criterion 600 and 5/10 set of the state of the state of the state of the state of the state of the state of the state of the state of the state of the state of the state of the state of

<span id="page-45-0"></span>
$$
L(C) = L(\alpha) + L(r) + \underline{L(\rho)} + L(\tau) + L(E)
$$

### Cycle period

The cycle can span at most the time of the whole sequence:

$$
L(p) = \log\Big(\Big\lfloor \frac{\Delta(S) - \sigma(E)}{r - 1} \Big\rfloor\Big)
$$

<span id="page-46-0"></span>
$$
L(C) = L(\alpha) + L(r) + L(\rho) + \underline{L(\tau)} + L(\underline{F})
$$

### Cycle starting point

The cycle can start anytime between

 $t_{\text{start}}(S)$  and  $t_{\text{end}}(S) - \Delta(C)$ :

$$
L(\tau) = \log(\Delta(S) - \sigma(E) - (r-1)p + 1)
$$

### <span id="page-47-0"></span>Putting everything together, the cost of a cycle is

$$
L(C) = L(\alpha) + L(r) + L(p) + L(\tau) + L(E)
$$
  
= log(|S|) + log( $\lfloor \frac{\Delta(S) - \sigma(E)}{r - 1} \rfloor$ )  
+ log( $\Delta(S) - \sigma(E) - (r - 1)p + 1$ )  
+ 2|E| +  $\sum_{e \in E} |e|$ 

<span id="page-48-0"></span>Putting everything together, the cost of a cycle is

$$
L(C) = L(\alpha) + L(r) + L(\rho) + L(\tau) + L(E)
$$
  
= log(|S|) + log( $\lfloor \frac{\Delta(S) - \sigma(E)}{r - 1} \rfloor$ )  
+ log( $\Delta(S)$ ) -  $\sigma(E)$  - ( $r$  - 1) $\rho$  + 1)  
+ 2|E| +  $\sum_{e \in E} |e|$ 

On the other hand, the cost of an individual occurrence is

$$
L(o) = L(t) + L(\alpha) = \log(\Delta(S) + 1) - \log(\frac{|S^{(\alpha)}|}{|S|})
$$

### <span id="page-49-0"></span>**[Problem statement](#page-49-0)**

#### Problem

*Given an event sequence S, find the collection of cycles* C *minimising the cost*

$$
L(\mathcal{C}, S) = \sum_{C \in \mathcal{C}} L(C) + \sum_{o \in residual(\mathcal{C}, S)} L(o) .
$$

# <span id="page-50-0"></span>**[Choosing the best period](#page-50-0)**

Given an ordered list of occurrences  $\langle t_1, t_2, \ldots t_l \rangle$  of event  $\alpha$ Goal determine the best cycle to cover these occurrences

# <span id="page-51-0"></span>**[Choosing the best period](#page-51-0)**

Given an ordered list of occurrences  $\langle t_1, t_2, \ldots t_l \rangle$  of event  $\alpha$ 

- Goal determine the best cycle to cover these occurrences
	- clearly,  $\alpha$ , r, and  $\tau$  are determined
	- need to find *p* such that *L*(*C*) is minimised

# <span id="page-52-0"></span>**[Choosing the best period](#page-52-0)**

Given an ordered list of occurrences  $\langle t_1, t_2, \ldots t_l \rangle$  of event  $\alpha$ Goal determine the best cycle to cover these occurrences

- clearly,  $\alpha$ , r, and  $\tau$  are determined
- need to find *p* such that *L*(*C*) is minimised

## Find *p* that minimises *L*(*E*)

 $\rightarrow$  let  $p$  equal the median of the inter-occurrence distances

<span id="page-53-0"></span>[Simple periodic patterns: Cycles](#page-37-0)

**[Experiments](#page-53-0)** 

**[Experiments](#page-54-0)**

# <span id="page-54-0"></span>**[Compression ratios](#page-54-0)**

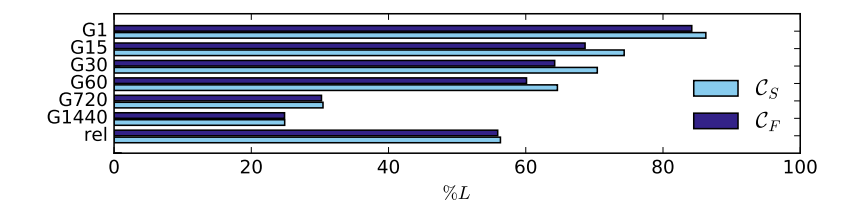

Figure: Compression ratios for sacha sequences with various time granularities.

**[Experiments](#page-55-0)**

# <span id="page-55-0"></span>**[Running times](#page-55-0)**

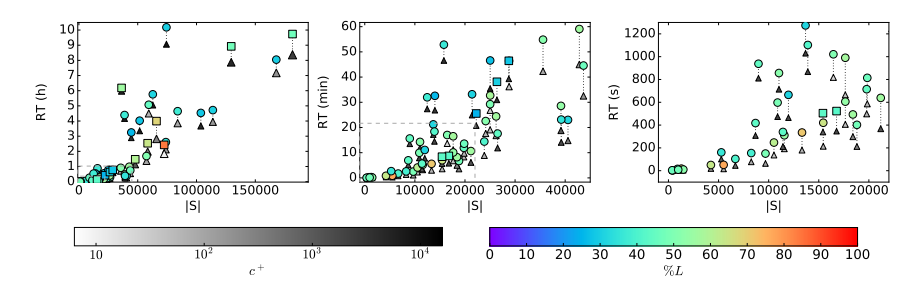

Figure: Running times for sequences from the different datasets, in hours (left) and zoomed-in in minutes (middle) and seconds (right).